## **Photoshop 2021 (Version 22.0.0) Download Free Registration Code WIN + MAC 2023**

The latest release of Adobe is Adobe Photoshop CC 2020, and this post about how to crack Adobe Photoshop CC 2020 will tell you all you need to know about Adobe Photoshop CC 2020 and how to crack it. Photoshop is one of the most popular image editing software used by professionals around the world. This program is preferred by many professionals and enthusiasts because of its flexible features and its price. It is also compatible with almost all the operating systems available today, so it promotes convenience. You should also know that Photoshop is the most widely used software used to showcase and sell products, from small graphic designs to high-end web logos and high-end advertisements. This makes it vital that Photoshop remains safe, and it provides the best protection to its users.

## (D Download

Lightroom 5 may still be a little rough around the edges, but it is a tool that well deserves its position at the top of the ladder of image editors. Lightroom is no simple task manager and cannot replace Photoshop, but it is certainly a product that more and more Photoshop users should consider. Adobe's suite of applications continues to gain momentum, and a huge amount of users are already comfortable with the tools within the software suite. If you are not, I would personally strongly recommend it. An all-in-one solution, such as Lightroom, is the best way to start. It is a good idea to learn how to use Photoshop in a vertical way until the time comes to dive into the challenges of the master tool. Adobe has released the fifth version of Lightroom and I fully expect the same rapturous reception that its first version received. I sense that there is still much to improve about the application due to its success, and there are also some improvements that need to be implemented in the feel and workflow aspect of the editor itself. The camera RAW workflow is quite polished and solid, but sometimes there is a little need for speed improvement. Also, the layer dialog is slightly antiquated, but it can be very easy to adjust and even build tool extensions which will help Photoshop users everywhere. Lightroom is the landscape photography tool most used by day, but it is also the tool used by the professionals. In the last couple of years, its speed has been on an endless climb and I am happy to report that Photoshop's tools have now been moved up to the top of the ladder. It is silly to think that Photoshop is going to be replaced by Lightroom any time soon, but Lightroom is definitely a valuable alternative for the untrained user. I can confidently say that Photoshop is still the most powerful and capable tool out there, but Lightroom is certainly close enough for most users.

## **Photoshop 2021 (Version 22.0.0) Download With Product Key [32|64bit] 2023**

Adobe Photoshop is the definitive photo editing software for professionals and hobbyists. It includes many photo editing tools and modes for various purpose. It supports layers and channels to bloat and merge images. Adobe Photoshop is also capable of printing photos and has many plugins compatible with other free software. The program is also capable of creating a slideshow in the slideshow feature. It's customizable and extensible too. In addition to all those, you get communication tools on top of the multiple editing and retouching tools, which makes it the most popular image editing software in the market. It can be as a tool to enhance digital images, as a platform for designing interfaces or as a powerful integrated communication platform. Adobe Photoshop has a feature-rich creative environment that is both extensible and adjustable to all types of images. Adobe Photoshop is newly designed for Full-HD video content that is HD ready. You can now share your HD videos over the web easily and effortlessly. It offers 4K video editing to create the best 4K images. To make your content more responsive and optimized for the web without compromising quality and consistency, you will need Adobe After Effects. You can easily combine pictures, animation, video, and text to make powerful multimedia content. It has a powerful video editing tools to create animation, highlight, titles, credits, etc. that make it work like a film editor. Adobe Photoshop CC lets you quickly access and share optimized designs with your team and millions of others across the web. Photoshop Autocorrect will help you keep your style consistent. It will also add an artistic touch to your images. You can use it to create new websites, logos, or packaging design, start with the impressive Adobe Creative Cloud. Create a design once and get it anywhere. Version control, app store, and plugin integration make it a powerful tool. You can design both 2D and 3D projects, upload to the cloud, and get links for sharing instantly. It is also capable of playing back videos in any aspect seamlessly. I also share some useful reference videos with you below. You can even use it to create and edit new 3D elements. In this way, you can get a free mobile app portfolio. Now, you can create videos and insert text on top of your screen smoothly. e3d0a04c9c

## **Download Photoshop 2021 (Version 22.0.0)With Registration Code {{ upDated }} 2023**

Adobe Photoshop CS6 Master Class is your comprehensive guide to using Photoshop CS6 and creating professional projects from start to finish. When you have a new or emerging skill, a book like this one will help you get up to speed quickly and save you the trouble of trying to figure out what you don't know. If you want to learn the secrets of getting the best out of Photoshop, this essential tutorial will show you how. Learn how to use the amazing features of Photoshop to perfect your work, from correcting colour balance problems to creating killer photomontage elements. Pros swear it's the best way to learn.' Photoshop Captures the Essence of Disney's Animation: Of all the great things about the Disney family of brands, the focus on quality and imagination come to mind. Taking inspiration from a color-rich landscape background, this book provides an in-depth look at one of Hollywood's most enduring and successful animation studios, with maps, photographs, and some 350 illustrations. The first-ever book to document the magic of Disney animation, this creative 'behind-the-scenes' field guide focuses on the animation standards of Disney's feature films from Snow White and the Seven Dwarfs through The Princess and the Frog. This is your practical guide to creating and optimizing digital images for the Web and other print platforms. Readers will learn how to create compelling, high-performance visual pages for the Web from scratch or quickly edit ready-made templates, templates & themes, and image sets. The step-by-step instructions in the book include clear explanations demonstrating how to choose and manage colors, balance guides, add image captions and more.

photoshop cs2 windows 10 download photoshop cc android 10 download photoshop 64 bit windows 10 download photoshop latest version for windows 10 download photoshop for windows 10 download photoshop elements 12 windows 10 download photoshop elements 10 download free download photoshop terbaru untuk windows 10 download photoshop cs3 untuk windows 10 photoshop setup for windows 10 download

Create singificant, no-holds-barred designs with essential Photoshop techniques and practical design projects. Learn how to combine the design workflow of Adobe InDesign with the design workflow of Photoshop. In need of a few more tips? Head over to Adobe Photoshop on the Envato Market to unlock these 10 Tips and Tricks for using Photoshop, or enjoy these

tips to making icon sets with the help of Photoshop. You've loaded your image into Photoshop and spent some time experimenting with the tools. The products of your efforts are sitting on a blank canvas. Now you see a little yellow rectangle at the bottom-left corner. What's that? You need to turn your canvas into a smart object. Smart objects are objects that can be linked to other Photoshop documents, which means you can modify those documents from within Photoshop. Why do you need to use the channels? You might be wondering. If you have Adobe Photoshop, you've almost undoubtedly seen an image with " rainbow" channels (or " hues") - where the colors of the original photo are broken into color channels. The channels are invisible until you use an effect in Photoshop that modifies them. Let's say you want your image to look like a piece of drywall. Using the grayscale channel would also take away the color from the image, so you'd have a white wall instead. Perhaps the world's most successful, innovative and beloved design tool is adieu, Adobe Illustrator, which has helped to raise the bar on graphic design since it was first introduced in 1989. Graphical design is now standard, so it stands to reason that at some point most designers need to learn how to use it. In this post, we'll be discussing the differences between AI and Photoshop, so you can see how to get the best results when you need a leg up in the graphic design world.

It allows you to do more with your photos and videos, and begin working on projects right away. The full premium membership gives you access to a large number of royalty free assets, and creating your own assets is part of the process. There are also a number of webbased applications under the Creative Cloud banner that can be accessed from anywhere. The applications can be accessed without a subscription, but you must pay for extra features and services. Most of Photoshop's innovative features, including Smart Stitching and Web-Based Photoshop, have been available in Adobe Camera Raw for years. Now, the latest release of Adobe Camera Raw 6.11 adds adjustments to the lens distortion, which is applied when capturing images remotely or after editing. Adobe Camera Raw 6.11 also includes a new Remote Security option to help protect your photos against unwanted moves, changes and distractions. Photoshop CS6 users also enjoy enhanced text and shape manipulation, especially around vertical and horizontal borders. New multi-exposure blending options are also included in the latest version, along with blur and Multiply options in Levels, Curves, and Hue/Saturation. The latest release of Photoshop includes the ability to edit and retouch information on the layers side of the canvas. The ability to work on linked and multi-page documents in Photoshop CS6 is a new feature. The user interface of Photoshop CS6 has also been improved to make it more intuitive and make the features more obvious. The buffer size and CR2 format have also been improved in the latest version of Photoshop.

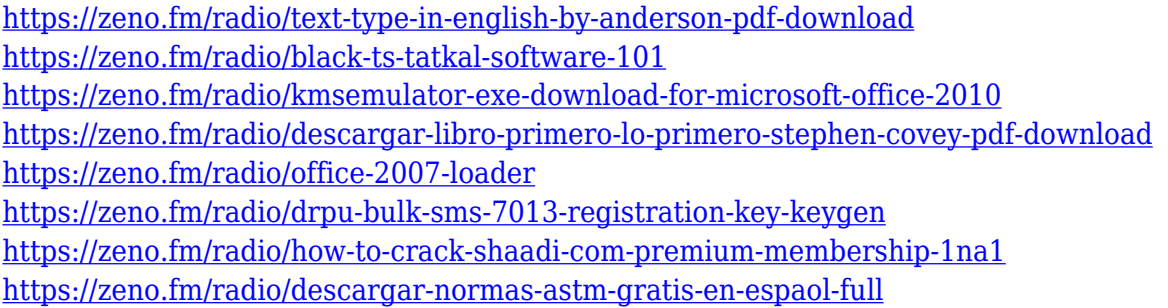

Adobe Photoshop is the `definitive' image editor. Quite simply, there is no other application that offers quite the same range of options or provides quite the same degree of control over `where' the image is in the environment. Photoshop gives you software tools to create a single image by combining numerous individual elements using powerful functions. I feel it is an incredibly powerful piece of software. Adobe Photoshop has been around for a long time now. This was the first real digital image editing application that is still being used and is still being created. It is still like the computer world. This is why you still see a lot of older software and not a lot of new software. The features and the idea is still the same. The Photoshop editing process is a multi stage design process. It consists of editing, masking, change, and healing. Masking is the initial step of editing where you use drawing tools, the Layer Mask and clipping path to isolate and mask areas. The new features and tools offered with Adobe Photoshop CC 2017:

- New native layers: Switch to a true Node-based structure for deep editing and compositing.
- Support for node-based cloning: Only one layer can be cloned at a time, so you select the clone layer, select Copy Layer, select the node to use as the clone and then click "Clone layer." The new layer type is ideal when editing multiple small or multiple layers at once and moves fast and smoothly.
- Brush tool improvements: New tools that enable you to edit pixels using brushes to create sophisticated gradients, polygonal and freeform shapes, and hatch patterns, as well as control the flow of paint from one brush to another Brush growth, new features like Groups and Layer Styles Porpose, and watercolor starters have also been added to the Edit Panel.
- Presets panel: The Settings panel now gives presets actual names, making it easier to find presets using tags, while new tags let you group a set of presets together for easy creation.
- Navigation panel: Easily view the tools and keyboard shortcuts available, and include both the keyboard and trackpad navigation
- Refine Edge tool: Easily smooth and round edges, including rounded rectangles, ellipses, and polygons, using a variety of options such as Threshold, "Control points" for removing sharp or rough corners, and "Smooth" which uses a sample of the pixels around the edge of the anchor point to smooth the edge.
- Markup panel: Easily create your own layer styles, add brush presets, and add your own brush and path styles.
- Transfer panel: Transfer layers via drag and drop, including copy, paste, flatten, scale, and rotate.
- Camera Raw panel: Easily adjust color, exposure, and other settings.
- Merged layers: Makes it easy to merge multiple layers into one, set angles, scale, and rotate.
- Layer and content-aware fill: Fill images with color, without getting black edges around them.
- Workflow panel: Automatically organize your work image by location and file, easily adjust and sort layers, and organize the layers and media which you are using. It also has common shortcuts, save and print.

<https://entrelink.hk/political/adobe-photoshop-2021-version-22-0-1-product-key-full-licence-key-x32-64-2023/> <http://knowthycountry.com/?p=35551>

<https://www.dyscalculianetwork.com/wp-content/uploads/2023/01/margeor.pdf>

<http://phatdigits.com/?p=37263>

<http://www.giffa.ru/who/download-free-photoshop-2021-version-22-2-serial-number-3264bit-new-2023/>

[https://lacasaalta.com/634b4b353b5f0b78aa19a3b5701ca6d15c9532815f8ade4ae68c84f8e45bbeb7postname634b4b353](https://lacasaalta.com/634b4b353b5f0b78aa19a3b5701ca6d15c9532815f8ade4ae68c84f8e45bbeb7postname634b4b353b5f0b78aa19a3b5701ca6d15c9532815f8ade4ae68c84f8e45bbeb7/) [b5f0b78aa19a3b5701ca6d15c9532815f8ade4ae68c84f8e45bbeb7/](https://lacasaalta.com/634b4b353b5f0b78aa19a3b5701ca6d15c9532815f8ade4ae68c84f8e45bbeb7postname634b4b353b5f0b78aa19a3b5701ca6d15c9532815f8ade4ae68c84f8e45bbeb7/)

<http://crossroads-bv.nl/?p=13404>

[https://freelance-difference.com/wp-content/uploads/2023/01/Download-free-Adobe-Photoshop-2022-Version-2311-Licens](https://freelance-difference.com/wp-content/uploads/2023/01/Download-free-Adobe-Photoshop-2022-Version-2311-License-Code-Keygen-Torrent-Activation-Co.pdf) [e-Code-Keygen-Torrent-Activation-Co.pdf](https://freelance-difference.com/wp-content/uploads/2023/01/Download-free-Adobe-Photoshop-2022-Version-2311-License-Code-Keygen-Torrent-Activation-Co.pdf)

<https://transports-azpeitia.fr/wp-content/uploads/2023/01/Photoshop-Cc-Pc-Apk-Download-HOT.pdf>

<https://barbers411.com/wp-content/uploads/2023/01/zymrea.pdf>

<http://www.360sport.it/advert/free-download-brush-photoshop-vector-repack/>

<http://phukienuno.com/samsung-photoshop-software-free-download-new/>

[https://www.ranchosantalinahomeowners.com/wp-content/uploads/2023/01/Adobe\\_Photoshop\\_2021\\_Version\\_224.pdf](https://www.ranchosantalinahomeowners.com/wp-content/uploads/2023/01/Adobe_Photoshop_2021_Version_224.pdf)

<http://stroiportal05.ru/advert/adobe-photoshop-2022-registration-code-for-mac-and-windows-2023/>

[http://www.bsspbd.com/wp-content/uploads/2023/01/Adobe-Photoshop-CC-2018-Serial-Number-Full-Torrent-Windows-10](http://www.bsspbd.com/wp-content/uploads/2023/01/Adobe-Photoshop-CC-2018-Serial-Number-Full-Torrent-Windows-1011-last-releAse-2023.pdf) [11-last-releAse-2023.pdf](http://www.bsspbd.com/wp-content/uploads/2023/01/Adobe-Photoshop-CC-2018-Serial-Number-Full-Torrent-Windows-1011-last-releAse-2023.pdf)

<https://foam20.com/wp-content/uploads/2023/01/janbab.pdf>

<https://miaprintshop.com/wp-content/uploads/2023/01/tryjes.pdf>

<https://www.alltagsunterstuetzung.at/advert/water-effect-photoshop-brushes-free-download-2021-2/>

<http://mrproject.com.pl/advert/download-adobe-photoshop-for-pc-windows-10-free-hot/>

<http://hotelthequeen.it/wp-content/uploads/2023/01/zeennine.pdf>

<https://modernplasticsjobs.com/wp-content/uploads/2023/01/karemeeg.pdf>

<https://plodovizemlje.com/photoshop-2021-version-22-4-2-download-free-activation-code-64-bits-2022/>

<https://www.jlid-surfstore.com/?p=12713>

[https://luxurygamingllc.com/wp-content/uploads/2023/01/Photoshop-2021-Version-2251-With-Licence-Key-Free-Registrat](https://luxurygamingllc.com/wp-content/uploads/2023/01/Photoshop-2021-Version-2251-With-Licence-Key-Free-Registration-Code-WinMac-last-releAse-.pdf) [ion-Code-WinMac-last-releAse-.pdf](https://luxurygamingllc.com/wp-content/uploads/2023/01/Photoshop-2021-Version-2251-With-Licence-Key-Free-Registration-Code-WinMac-last-releAse-.pdf)

<https://karydesigns.com/wp-content/uploads/2023/01/elvyemma.pdf>

<https://ingamoga.ro/download-basketball-jersey-template-photoshop-best/>

<https://klinikac.com/photoshop-cc-2019-download-free-torrent-activation-code-2023/>

[https://bbv-web1.de/wirfuerboh\\_brett/advert/photoshop-2020-version-21-with-key-license-key-for-mac-and-windows-latest](https://bbv-web1.de/wirfuerboh_brett/advert/photoshop-2020-version-21-with-key-license-key-for-mac-and-windows-latest-update-2022/) [-update-2022/](https://bbv-web1.de/wirfuerboh_brett/advert/photoshop-2020-version-21-with-key-license-key-for-mac-and-windows-latest-update-2022/)

[https://dubaisafariplus.com/adobe-photoshop-serial-number-full-torrent-serial-number-full-torrent-windows-lifetime-patch](https://dubaisafariplus.com/adobe-photoshop-serial-number-full-torrent-serial-number-full-torrent-windows-lifetime-patch-2023/) [-2023/](https://dubaisafariplus.com/adobe-photoshop-serial-number-full-torrent-serial-number-full-torrent-windows-lifetime-patch-2023/)

<https://pfcco-ncr.coop/wp-content/uploads/2023/01/nemucam.pdf>

<https://www.immateriellkulturarv.no/photoshop-psd-poster-free-download-top/>

<https://samglobaltours.com/wp-content/uploads/2023/01/birtber.pdf>

<https://www.scoutgambia.org/adobe-photoshop-2021-download-serial-number-win-mac-2022/>

[https://romans12-2.org/wp-content/uploads/2023/01/Download\\_free\\_Adobe\\_Photoshop\\_2021\\_version\\_22\\_Free\\_License\\_K](https://romans12-2.org/wp-content/uploads/2023/01/Download_free_Adobe_Photoshop_2021_version_22_Free_License_Key_x3264__lAtest_versIon__2022.pdf) ey\_x3264\_lAtest\_versIon\_2022.pdf

[https://sevillalocalmedia.com/wp-content/uploads/2023/01/Download-Adobe-Photoshop-2020-version-21-License-Key-Hac](https://sevillalocalmedia.com/wp-content/uploads/2023/01/Download-Adobe-Photoshop-2020-version-21-License-Key-Hack-latest-updaTe-2022.pdf) [k-latest-updaTe-2022.pdf](https://sevillalocalmedia.com/wp-content/uploads/2023/01/Download-Adobe-Photoshop-2020-version-21-License-Key-Hack-latest-updaTe-2022.pdf)

[https://www.bridgeextra.com/wp-content/uploads/2023/01/Photoshop-2022-Version-2302-License-Code-Keygen-For-Wind](https://www.bridgeextra.com/wp-content/uploads/2023/01/Photoshop-2022-Version-2302-License-Code-Keygen-For-Windows-finaL-version-2023.pdf) [ows-finaL-version-2023.pdf](https://www.bridgeextra.com/wp-content/uploads/2023/01/Photoshop-2022-Version-2302-License-Code-Keygen-For-Windows-finaL-version-2023.pdf)

<https://sasit.bg/wp-content/uploads/2023/01/Download-Apk-Pc-Adobe-Photoshop-NEW.pdf>

[https://www.scalping.es/wp-content/uploads/2023/01/Adobe-Photoshop-CC-2015-Version-17-Download-free-Incl-Product-](https://www.scalping.es/wp-content/uploads/2023/01/Adobe-Photoshop-CC-2015-Version-17-Download-free-Incl-Product-Key-With-Serial-Key-x3264-.pdf)[Key-With-Serial-Key-x3264-.pdf](https://www.scalping.es/wp-content/uploads/2023/01/Adobe-Photoshop-CC-2015-Version-17-Download-free-Incl-Product-Key-With-Serial-Key-x3264-.pdf)

<https://imotisofiaoblast.com/wp-content/uploads/2023/01/tamethi.pdf> <https://www.sumisurabespoke.it/wp-content/uploads/2023/01/Photoshop-CC-Cracked-Free-Registration-Code-2022.pdf>

Adobe Photoshop: A Complete Course and Compendium of Features is your guide to creating, editing, and enhancing images and designs in Adobe Photoshop. Whether you're retouching a photograph, making a simulated chalk drawing, or creating a composite photo with a 3D drawing, Photoshop is the tool for you—and this book will teach you what you need to know. For web designers, there  $\hat{\bullet}$ s a new style editor included with Xcode 9 — it $\hat{\bullet}$ s easy to use and has more options than ever. It  $\hat{\mathbf{\bullet}}$  accessed through an interface within the Styles panel that arranges styles into a logical structure. The panel gives quick access to the layer or frames that use that style and the Styles gallery shows a quick overview of all styles created or imported. The most recent version of Adobe Photoshop introduces a new feature called Content Aware Fill. It performs real-time, interactive content-aware image retouching to fill in areas of a photo. What this means is that the tool will examine the content of an image and will be able to find and respond to any repetitive patterns or textures—such as furry areas or stripes—and automatically fill in the gaps. You can disable this feature, if necessary, and manually erase any mistakes. The web has become much more pixel-centric, with a higher resolution and size of pixels compared to earlier. This makes the web pages look more crisp, sharper, and more impactful compared to websites of prior years. So, for web designers, it is quite inevitable to use high-resolution images with ppi (pixel-per-inch) values of at least 300 or 640 to make sure that they will be able to look sharp on Edge and Chrome browsers of today.